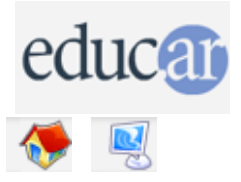

## **Actividades con Software Libre**

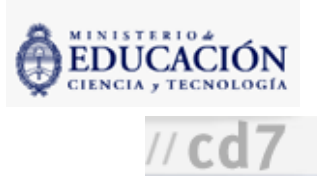

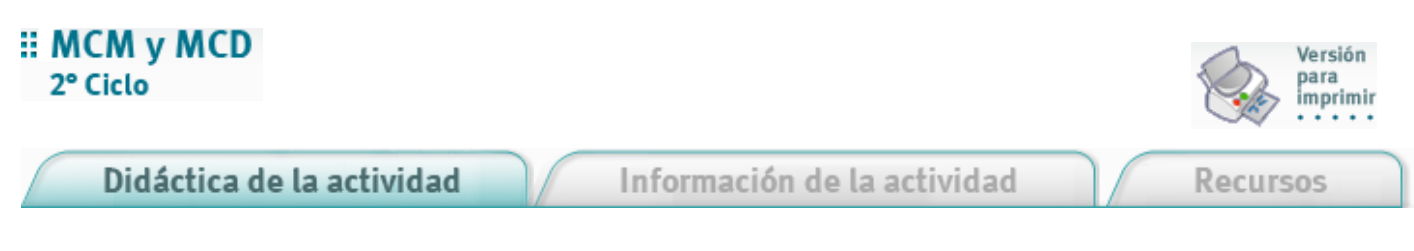

1. Abrir el archivo [MCDMCM.sxc](file:///D:/Nora/CONTENIDOS/MICROSITIOS/Software%20Libre/img/actividades/mcdmcm/mcdmcm.sxc) preparado para realizar la actividad.

Instrucciones para jugar En la hoja 1 (MCM)

a. Se generan al azar dos números menores que 30.

b. Se le pide al alumno que escriba el mínimo común múltiplo. Si acierta, un mensaje lo felicita. Si no, otro mensaje lo invita a seguir probando.

c. Se repite el procedimiento unas diez veces hasta que aparece un comentario relacionado con la cantidad de aciertos y desaciertos. Elturno pasa al alumno siguiente.

En la hoja 2 (MCD)

a. Se generan al azar dos números menores que 100 con un botón.

b. Se le pide al alumno que escriba el máximo común divisor de los mismos. Si acierta, un mensaje lo felicita. Si no, otro mensaje lo invita a seguir probando.

c. Se repite el procedimiento unas diez veces hasta que aparece un comentario relacionado con la cantidad de aciertos y desaciertos. Le pide que deje jugar a otro compañero.

**ACERCA DE ...** 

**CÓMO USAR EL CD** 

**MAPA DEL CD** 

LIC. CREATIVE COMMONS

**CRÉDITOS**